## 1/2 泉大津市 入札参加資格審査申請書変更届

入札参加資格審査申請書及び添付書類の記載事項について、下記のとおり変更しましたので届出します。 背景色が水色、またはピンク色の項目を入力してください。ピンク色は必須項目です。 エクセルの計算方法は「自動」に設定してください。 行の追加、削除、シートの変更などはできません。 (1) 変更年月日 例)2023/4/1、R5/4/1 年月日を入力してください。 。<br>本変更届を提出する日ではなく、実際に変更した日付を入力してください。 A.共通 2023/4/1 必ず、入力してください ★重要★ 変更箇所のみを入力してください。 ※変更年月日は必須です。 例)代表者が代わった。⇒代表者に関する情報の みを記入し、他は未記入で申請。 また、変更内容に応じて必要な提出書類をシス テムにアップロードしてください。 必要な書類は、変更申請に必要な書類一覧を参 照してください。

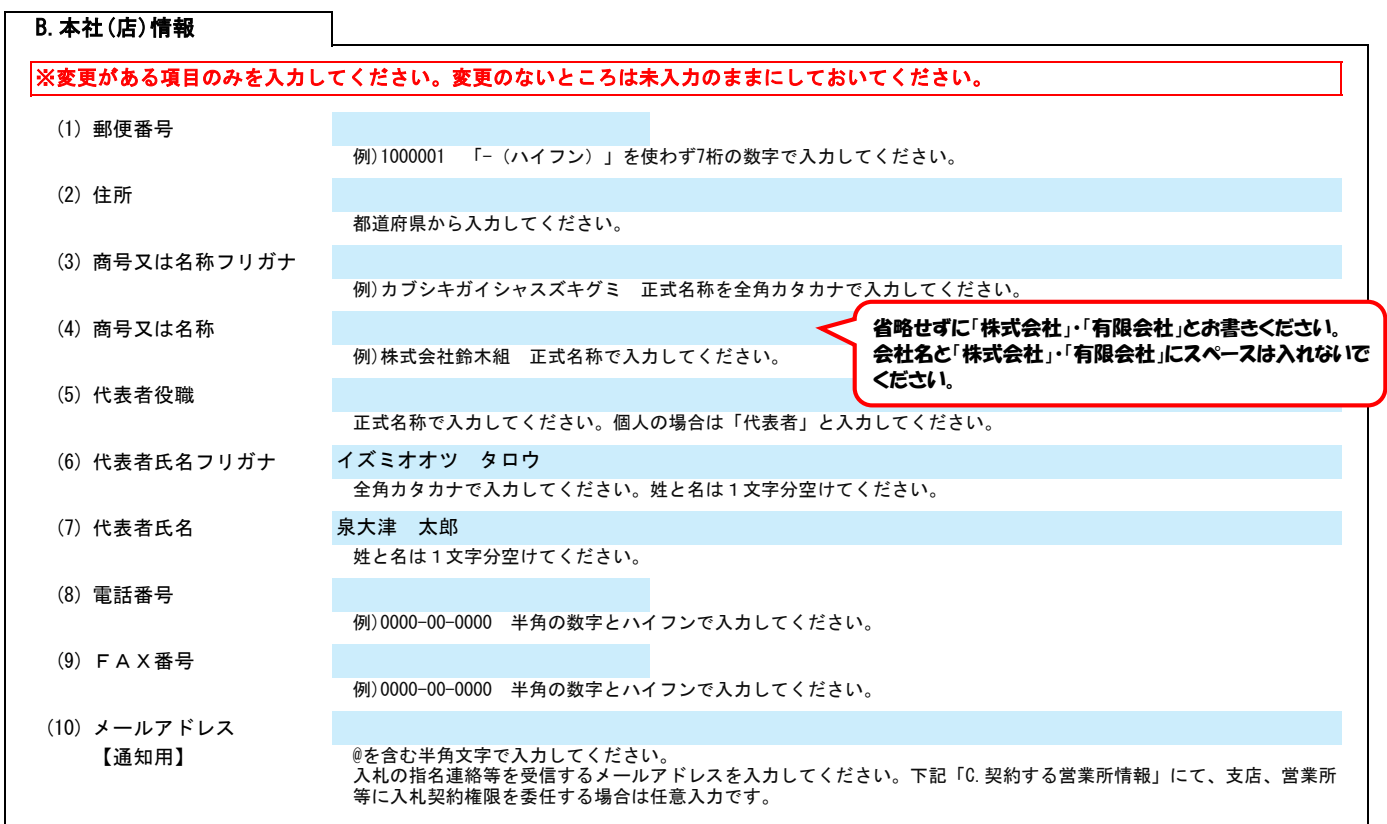

## (1) 郵便番号 例)1000001 「-(ハイフン)」を使わず7桁の数字で入力してください。 (2) 住所 都道府県から入力してください。 (3) 商号又は名称フリガナ (4) 商号又は名称 (5) 代表者(受任者)役職 例)所長 正式名称で入力してください。 (6) 代表者(受任者)氏名 フリガナ 全角カタカナで入力してください。姓と名は1文字分空けてください。 (7) 代表者(受任者)氏名 姓と名は1文字分空けてください。 (8) 電話番号 例)0000-00-0000 半角の数字とハイフンで入力してください。 (9) FAX番号 例)0000-00-0000 半角の数字とハイフンで入力してください。 例)カブシキガイシャスズキグミ カンサイエイギョウショ 正式名称を全角カタカナで入力してください。支店・営業所名は、1文字空けて入力してください。 例)株式会社鈴木組 関西営業所 正式名称で入力してください。支店・営業所名は、1文字空けて入力してください C.契約する営業所情報 ※変更がある項目のみを入力してください。変更のないところは未入力のままにしておいてください。 ※新たに「C.契約する営業所情報」を設定する場合はここに入力してください。 「○○株式会社 大阪営業所」のように会社名 と営業所名の間にスペースを入れてください。

## 泉大津市 入札参加資格審査申請書変更届  $\mathbb{R}$  . The control of the control  $\mathbb{R}$  ver. 20230401  $\mathbb{R}^2$

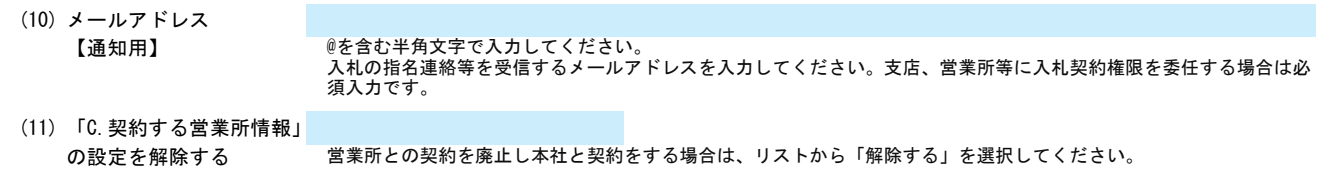

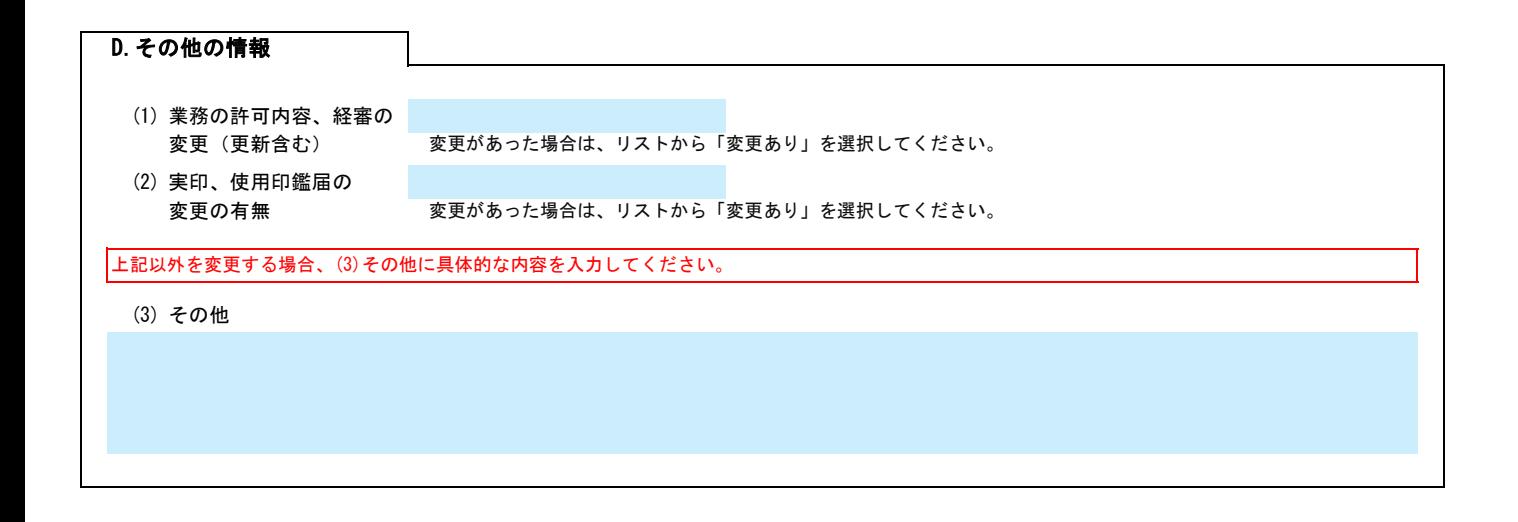